## **Empfehlungen des Dekanats zur digitalen Umsetzung des Lehrbetriebes:**

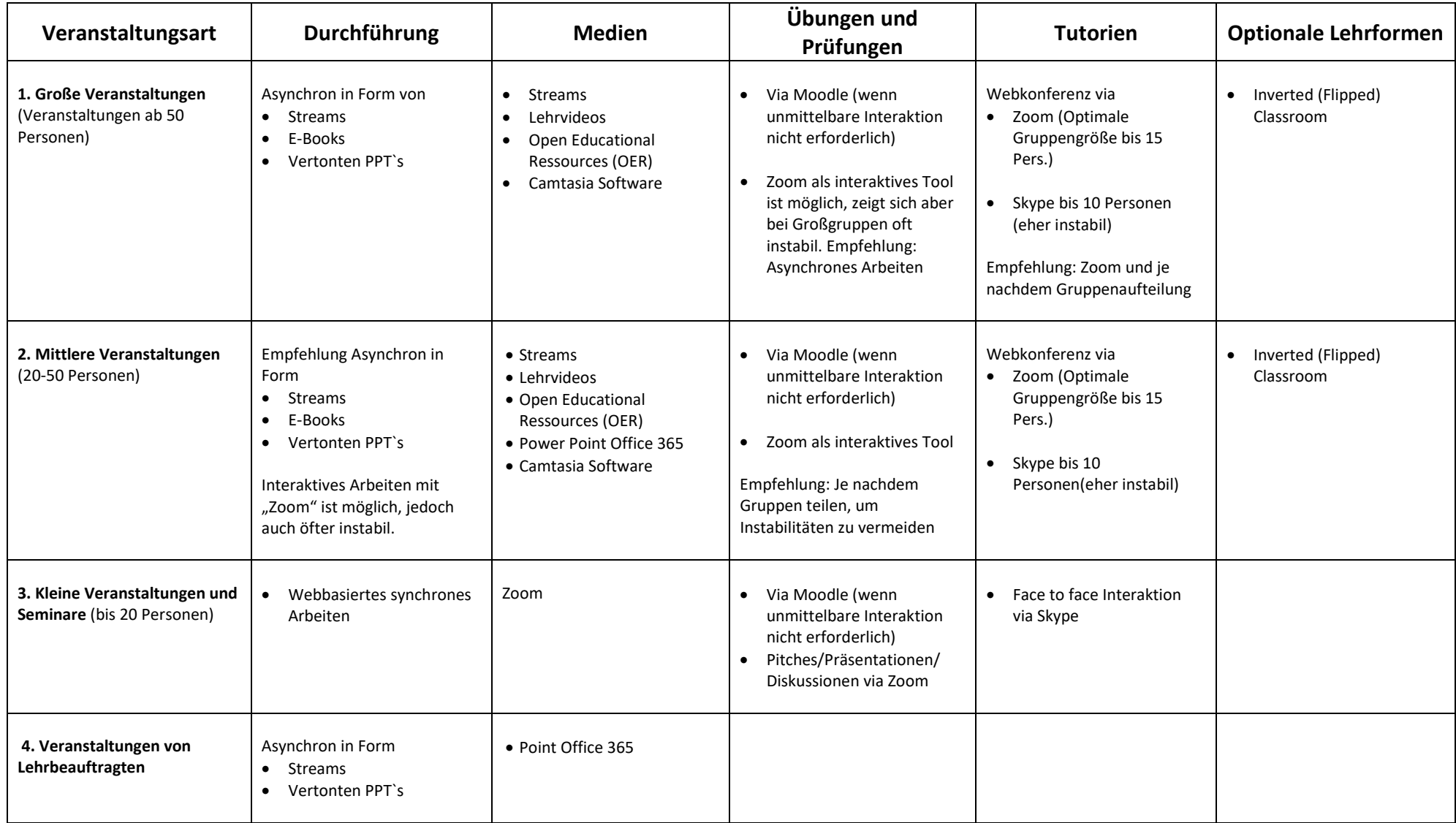

**Hinweis: Sollten Sie bereits an der einen oder anderen Stelle mit anderen als den hier empfohlenen Lösungen arbeiten, so soll dies hiermit keinesfalls unterbunden werden. Im Gegenteil: teilen Sie uns Ihre im Einsatz befindlichen Lösungen mit und lassen Sie uns von Ihren Erfahrungen profitieren!**